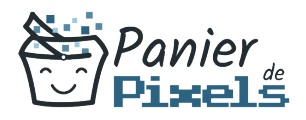

#### Excel par Lemon Design Gérez le tableur de microsoft

Vous souhaitez apprendre à utiliser Microsoft Excel ? Lemon Design en partenariat avec Panier de Pixels est un studio de graphisme et de webdesign basé sur Chambery créé et dirigé par Marine Montagard. Formation en Intra-entreprise, à l'agence ou en distanciel.

Apprenez à gérer votre logiciel de tableur

# **Objectif**

A l'issue de la formation Word par Lemon Design, diverses compétences vous seront transmises, notamment :

- Être à l'aise avec l'interface d'Excel
- Apprendre à créer et gérer des documents Excel
- Analyser les résultats obtenus grâce aux tableaux croisés dynamiques
- Instaurer des connexions entre les tableaux Excel

## Les pré-requis

L'environnement Windows/Mac de base doit être maîtrisé afin de suivre cette formation : un bilan préformation sera établi.

## Public concerné

Toute personne souhaitant développer ses compétences techniques sur le logiciel Powerpoint.

## Validation

Une attestation de fin de stage est délivrée. Une évaluation pratique & théorique sera réalisée en fin de parcours.

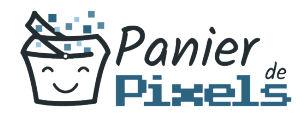

#### Les points forts

Formation réalisable à distance, en présentiel ou un mix des deux. Formation sur mesure et adaptée. Devenez autonomes !

#### Accessibilité

Pour les personnes en situation de handicap, Vous pouvez consulter cette page pour vous orienter au mieux.

### Délai d'accès

Il est variable en fonction de votre statut et du financement de la formation. Pour en savoir plus, contactez-nous

## Contenu de la formation

#### Module 1 : Présentation du logiciel Excel (de 1h à 2h)

- Se familiariser avec Excel.
- Se repérer dans l'écran : barre d'outils, barre d'état, menus, règle.
- Analyser les concepts de base d'un tableur.
- Organiser ses tableaux dans les classeurs.
- Insérer, supprimer, déplacer une feuille à l'intérieur d'un classeur.
- Mettre en place des formules et les automatiser.
- Gérer les cellules : saisie, écriture et recopie de formules, modification.

#### Module 2 : Réalisation de tableaux avec des calculs simples (de 2h à 4h)

- La somme automatique.
- Construction de formules de calcul avec les opérateurs.
- La recopie de formule.

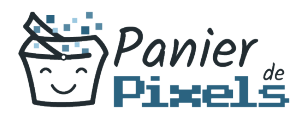

- Copie et déplacement de cellules.
- Les séries incrémentées.
- Les outils d'aide à la saisie.

#### Module 3 : Création et modification de graphiques simples (de 3h à 5h)

- Générer des graphiques à partir de tableaux.
- Choix des axes abscisses, ordonnées.
- Modifier la présentation.
- Ajouter du texte.
- La sélection des cellules.
- Insérer un graphique en tant qu'objet près du tableau.
- Les graphiques 3D et la vue 3D.
- Ajouter ou supprimer des séries.
- Imprimer le graphique, le tableau, le graphique et le tableau.

#### Module 4 : La mise en forme et mise en page (de 5h à 7h)

- Gestion des lignes et des colonnes.
- Sélection de cellules.
- Sélections particulières par la commande Édition Atteindre.
- Formatage des cellules.
- Les zones de texte.
- Mise en page.
- **Impression.**